## **QGIS Application - Bug report #20515 Attribute Table issue: the changes to the column settings are not persistent**

*2018-11-16 02:25 PM - Geo Dev*

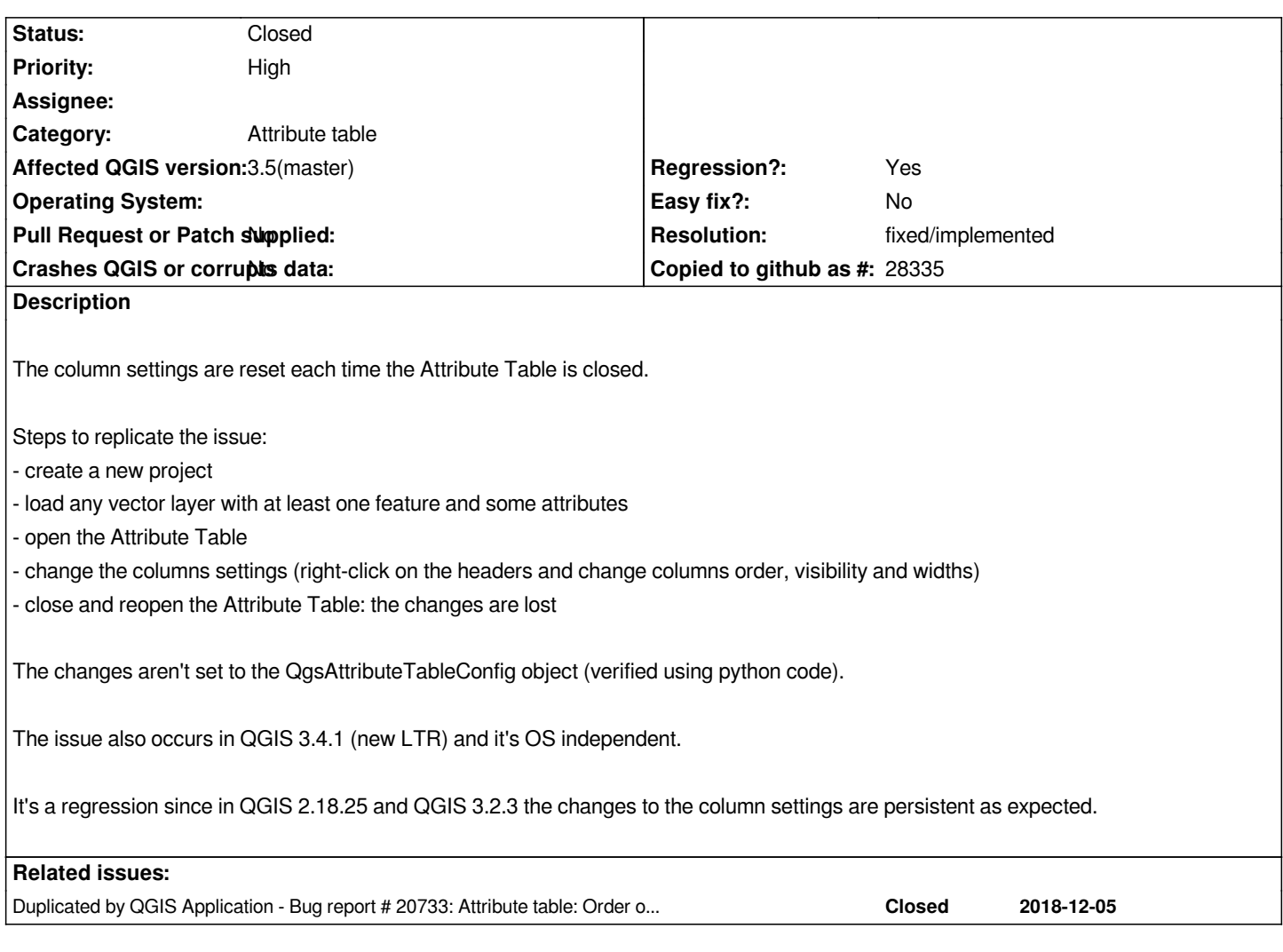

## **History**

**#1 - 2018-11-23 03:40 PM - Samuel Wechsler**

*I can confirm*

## **#2 - 2018-12-06 08:23 AM - Alessandro Pasotti**

*- Duplicated by Bug report #20733: Attribute table: Order of columns doesn't persist added*

## **#3 - 2018-12-19 10:04 AM - Julien Cabieces**

*- Resolution set to fixed/implemented*

*- Status changed from Open to Closed*

*Fixed now on master*